# **Alterations in the host transcriptome in vitro and in vivo following severe acute respiratory**

## **syndrome coronavirus 2 (SARS-CoV-2) infection**

Xiaomei Lei <sup>1#</sup>, Zhijun Feng <sup>2#</sup>, Xiaojun Wang <sup>1\*</sup>, Xiaodong He <sup>2\*</sup>

<sup>1</sup> Gansu Provincial Hospital. No. 204, Donggang West Road, Chengguan District, Lanzhou,

Gansu, China.

<sup>2</sup> Lanzhou University Second Hospital. No. 82, Cuiyingmen, Chengguan District, Lanzhou,

Gansu, China.

# These authors are contributed equally to this work.

\* Corresponding author:

Xiaojun Wang

No. 204, Donggang West Road, Chengguan District, Lanzhou, Gansu, China.

E-mail address: wangxj19@lzu.edu.cn

Xiaodong He

No. 82, Cuiyingmen, Chengguan District, Lanzhou, Gansu, 730030, China.

E-mail address: hxd@lzu.edu.cn

#### **1. Data processing information**

GSE148815 is a dataset to analyze the cell-intrinsic differences associated with SARS-CoV-2 infection between between laser-captured fresh epithelial cells from children (6 samples) and adults (6 samples). GSE150316 is a total RNA-seq analysis of lung tissues devoid of acute inflammation of 5 patients deceased due to SARS-CoV-2 infection. GSE147507 is a total RNAseq for evaluating the transcriptional response to SARS-CoV-2 infection. Three microarray data (patient-data in vivo level, and two cell lines data in vitro level) were conducted and performed data processing as described in the main text. The detailed steps processed in R software were listed as follows (Italics represent R code in data processing procedure):

#### **1.1. Set up comparison subjects**

*sample = c (rep ('Healthy', sample number), rep ('Infection', sample number)) metadata\$sample = relevel (factor (sample), " Healthy ")*

### **1.2. Standardized microarray data**

*library(DESeq2) dds = DESeqDataSetFromMatrix(countData=expr\_df, colData=metadata, design=~sample, tidy=TRUE)*

### **1.3. Excluded genes with overall expression less than 1.**

*dds = dds[rowSums(counts(dds))>1,]*

#### **1.4. Continue to complete standardized process**

*vsd = vst(dds, blind = FALSE) dds = DESeq(dds)*

#### **1.5. Extracted the data of gene expression after standardizing**

*normalized\_counts = as.data.frame (counts (dds, normalized=TRUE))*

### **1.6. log2 transformed**

*ex = normalized\_counts*

```
qx = as.numeric(quantile(ex, c(0., 0.25, 0.5, 0.75, 0.99, 1.0), na.rm=T))
LogC = (qx/5) > 100 (qx[6]-qx[1] > 50 && qx[2] > 0) ||
   (qx[2] > 0 && qx[2] < 1 && qx[4] > 1 && qx[4] < 2)
if (LogC) { 
  ex[which(ex < = 0, arr.ind = T)] = \text{NaN}exprSet = log2(ex) print ("log2 transform finished")
} else {
```
### *Print ("log2 transform not needed")*

*}*

### **1.7. Handled missing or unknown values.**

*exprSet[is.na(exprSet)] = 0*

### **1.8. Checked and adjusted batch effects.**

### **Checking**:

*dist\_mat = dist (t(edata)) clustering = hclust(dist\_mat) plot (clustering, labels = rownames(pheno), hang = -1)*

## **Adjusting:**

*pheno\$hasInfection = pheno\$group == "Infection" model = model.matrix(~hasInfection, data=pheno) library(sva) combat\_edata = ComBat(dat = edata, batch = pheno\$batch, mod = model) dist\_mat\_combat = dist(t(combat\_edata)) clustering\_combat = hclust(dist\_mat\_combat, method = "complete") plot (clustering\_combat, labels = rownames(pheno),hang=-1)*

## **1.9. Corrected logFC**

*contrast = c ("sample", "InfecCase", "NegControl") dd1 = results (dds, contrast=contrast, alpha = 0.05) plotMA (dd1, ylim=c(-2,2)) dd2 = lfcShrink (dds, contrast=contrast,type = "ashr", res=dd1) plotMA (dd2, ylim=c(-2,2)) summary (dd2, alpha = 0.05)*

## **1.10. Performed differential analysis**

*library(dplyr) library(tibble) res = dd2 %>%*   *data.frame() %>% rownames\_to\_column("gene\_id")*

- 2. Results
- 2.1 Details of the microarray data

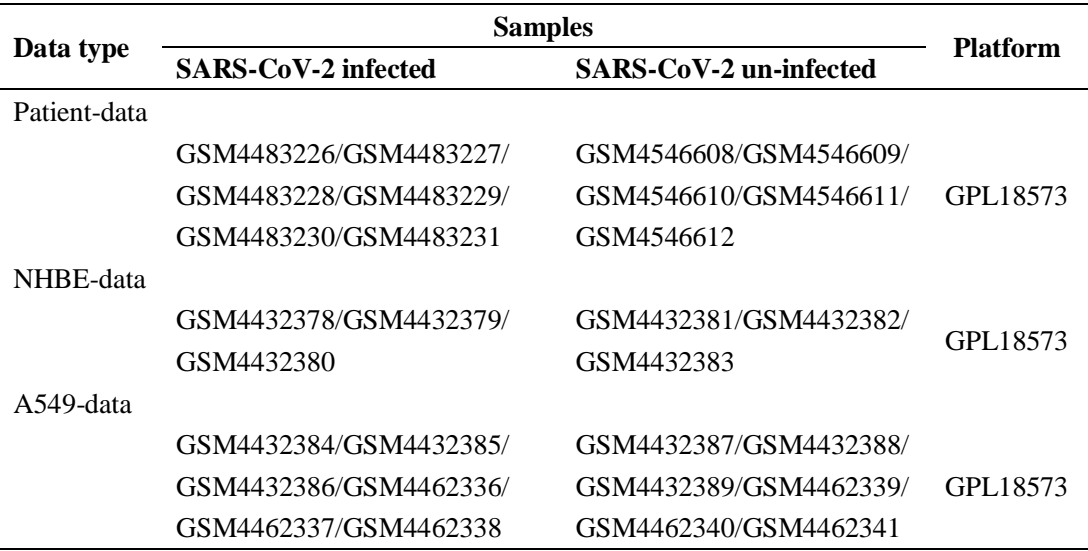

Table s1 The details of the microarray data used in the study. No., number. NHBE, normal human bronchial epithelial. A549, lung adenocarcinoma cell line A549.

# 2.2. Batch effects

No batch effects were found in the patient-data and NHBE-data, as shown in Figure s1a and Figure s1b. A significant batch effect was found in A549-data (Figure s1c), and the adjusted result was shown in Figure s1d.

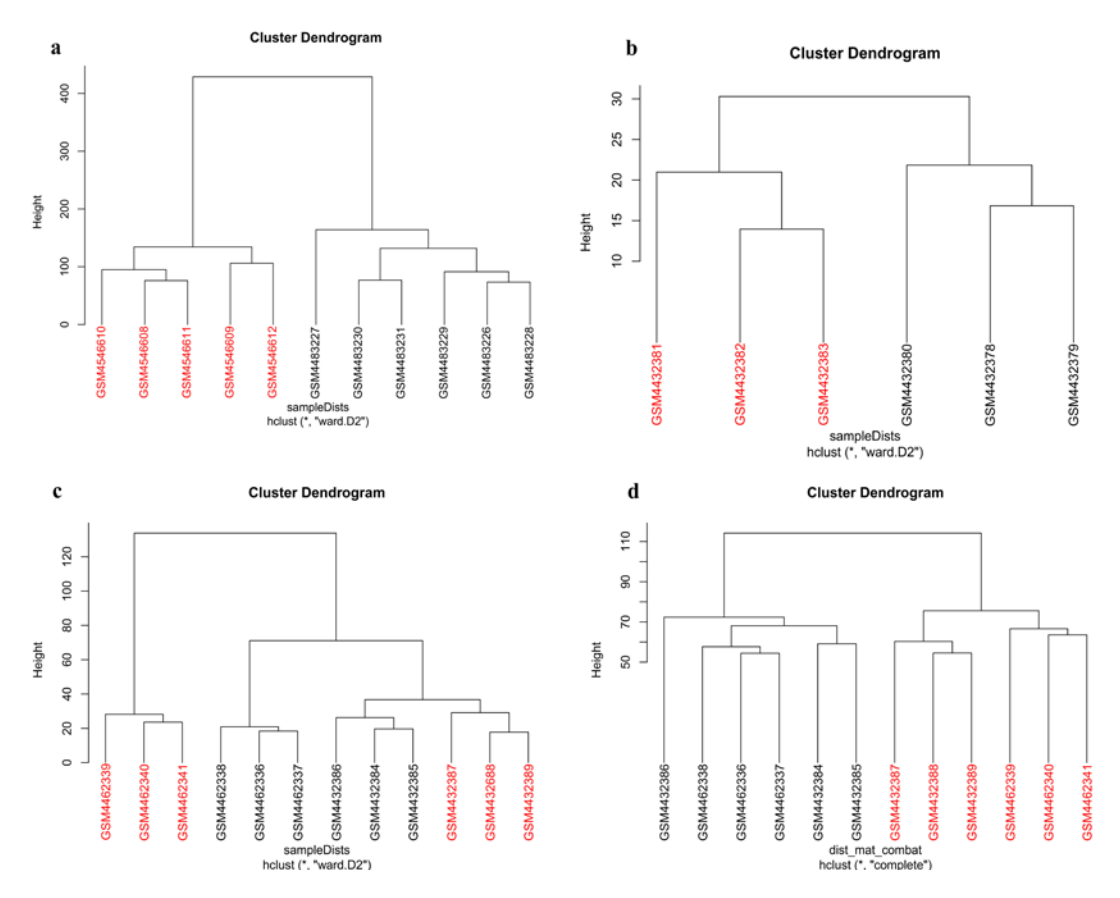

**Figure s1** Batch effects in the three microarray data. a is for patient-data, b is for NHBE-data, c is for A549-data, and d is adjusted result for A549-data. The GSM number in red front represents SARS-CoV-2 infected samples while black represents normal healthy samples.

## 2.3. Corrected logFC

The original and the corrected results for the three data were shown in Figure s2a to Figure s2c.

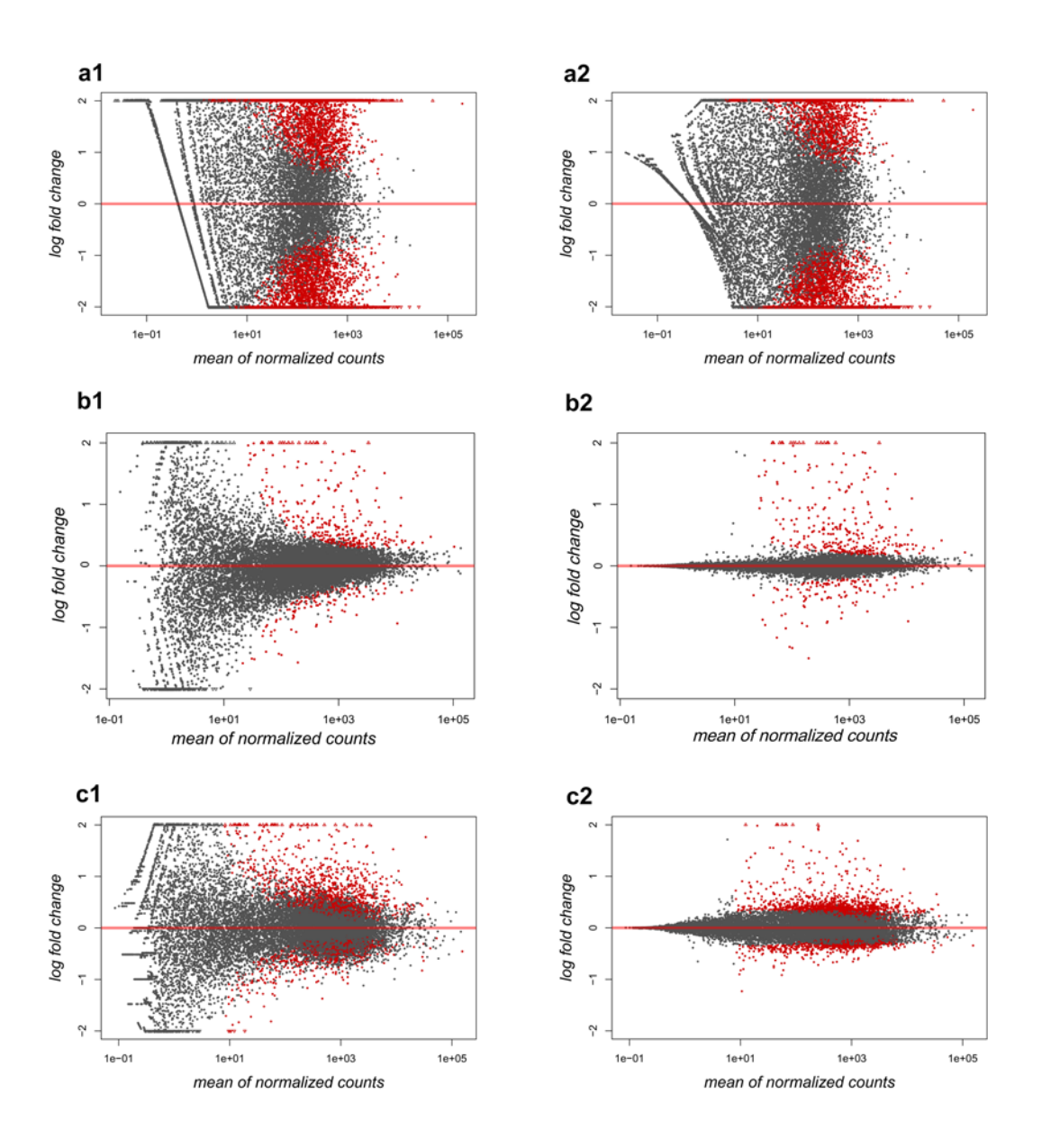

**Figure s2** The original and the corrected logFC results for the three data. a1 is the original result of logFC in patient-data, a2 is corrected result for patient-data; b1 is original for NHBE-data, and b2 is corrected for NHBE-data; c1 is original for A549-data, and c2 is corrected for A549-data. Red points represent genes with |logFC|>0.5 and expression level more than 10.

### 2.4. Overall gene expression of each sample

After completing data processing, we visualized the overall gene expression of each sample in the three data, as shown in Figure s3a-c, which reflected that the gene expression was uniformly distributed in our study.

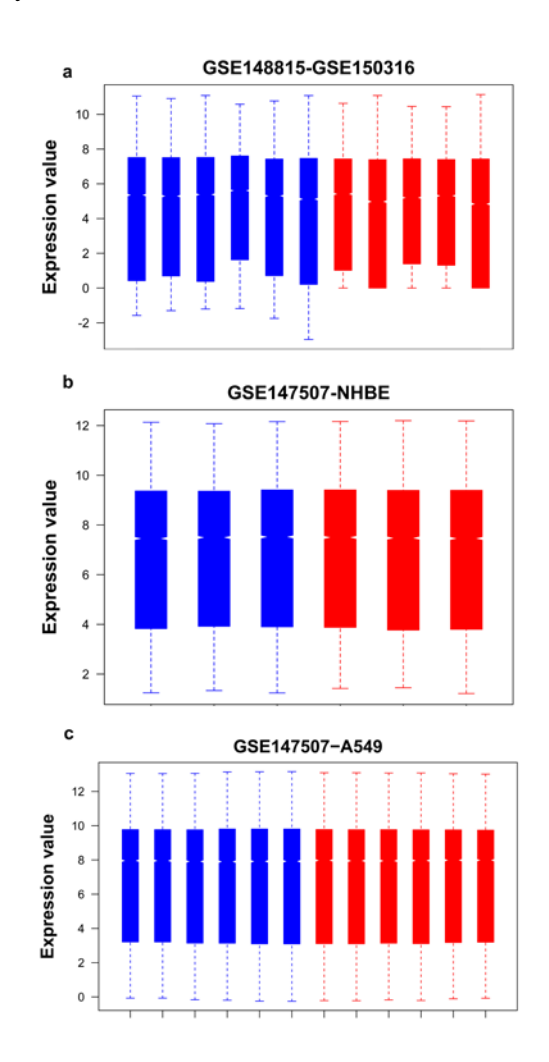

Figure s3 Overall gene expression of each sample. a is for patient-data; b is for NHBE-data, and c is for NHBE-data. Red represent SARS-CoV-2 infected samples, blue represent normal healthy samples.